## Student Accessibility and Accommodation

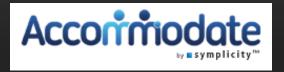

# FACULTY MODULE

The Student Accessibility and Accommodations Office wishes to remind faculty that this year all tests for students with testing accommodations will be sent to SAA and sent back to faculty via their electronic portal, Accommodate. The Accommodate portal can be accessed through the tiles at login.pugetsound.edu

## This PowerPoint will guide you through the Accommodate features and their usage

#### **Features:**

- 1. See students who have approved accommodations for your class.
- 2. See which students have signed-up to take an examin SAA.
- 3. Directly upload exams to and download completed exams from the SAA secure database.
- 4. Electronically sign decision letters.

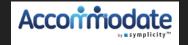

### Information about a disability is confidential

Instructors are responsible for implementing accommodations appropriately in their classes. While some accommodations are straightforward, others can be satisfied in multiple ways depending on course format or teaching style (e.g., CLN-Class Notes, OPA-Oral Presentation Assistance, or occasionally FLEXAD- Flexibility on Attendance and Due Dates). If your student has been approved for such accommodations, please refer to the Resources section of your Accommodate account, where there is a full list of accommodations with descriptions. For further clarification, contact SAA directly.

**Information about a disability is confidential.** Any time there are questions or concerns, please talk with the student in private outside of class time. Never comment or initiate a discussion regarding a disability in front of other students or faculty.

Students retain the right to choose whether to disclose the specifics of their disabilities. Nevertheless, instructors can discuss the specific issues students experience in the classroom and what strategies have worked for them in the past, as well as how the approved accommodations will help them perform in the course. Let the student know that your classroom is a safe space and that you are interested in working with them to ensure a positive learning experience.

Not all accommodations are relevant to every class. In some situations, a student's approved accommodations may not be relevant to your course (e.g., an accommodation granting extra time on exams will not be applicable to courses where in-class testing is not done). In these cases, it might still prove useful to meet with the student to get to know them and remove any anxiety they might have regarding their accommodation requests.

Do you have further questions? Visit the <u>SAA website</u>, where you can find additional information on accessibility and accommodation at Puget Sound, a description of procedures for granting accommodations, and additional information on specific accommodations. The Office of Student Accessibility and Accommodation is here to help both faculty and students. Please contact SAA as questions arise. In addition, the Office of Student Accessibility and Accommodation needs to know if there are unresolved problems or difficulties. Please do not hesitate to contact me at <a href="mailto:pperno@pugetsound.edu">pperno@pugetsound.edu</a>.

### **Getting Started**

- 1. Go to login.pugetsound.edu and log in
- 2. Under "My Apps," click on "SAA Accommodate Faculty"

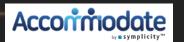

### This is your Home page:

#### **How to contact SAA**

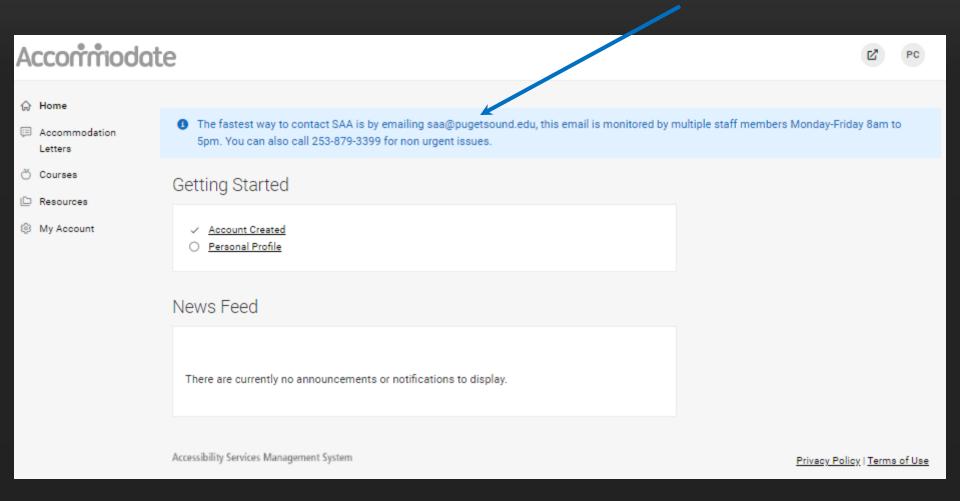

# Click on the "Accommodation Letters" tab to see and sign semester request decision letters

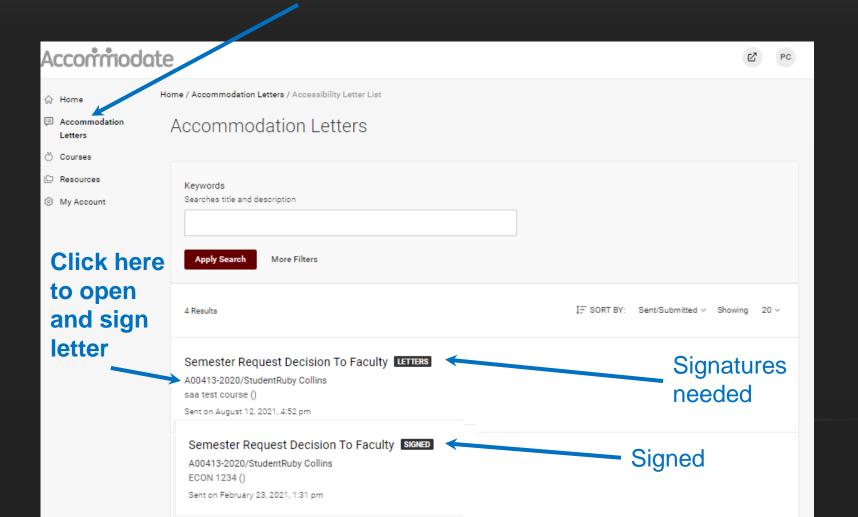

### To sign a letter:

(Once you have met with the student)

|            | sibility Letter sent at 2019-08-05 17:01:40                                                                                                |    |
|------------|----------------------------------------------------------------------------------------------------|----|
| Save       | Print Letter Generate PDF Cancel                                                                                                    |    |
| * indicate | s a required field                                                                                                    |    |
| Send       | Notification                                                                                                    |    |
| Subject    |                                                                                                    |    |
| Fall 201   | 9 Semester Request Decision To Faculty                                                                                                    |    |
| HTML B     | ody                                                                                                    |    |
|            | PUGET SOUND                                                                                                    |    |
|            | Semester Request Decision Letter                                                                                                    |    |
| Dear Pri   | fRuby Collins and StudentRuby Collins,                                                                                                    |    |
| Studen     | Ruby Collins, has been approved for the following accommodation                                                                            |    |
| Accom      | nodating Hamburger Theory () in Fall 2019 :                                                                                                |    |
|            | XAD Flexibility on Attendance and Due Dates - Flexability on Attendance Due Dates                                                          | 0. |
|            |                                                                                                    | A  |
| own exa    | exam accommodations: Instructors have the option to proctor their ms, if they can provide the accommodations for the students needs above. | Ri |
|            |                                                                                                    | 7  |
|            | dd (optional) otes from udent meeting.                                                                                                    |    |

If the letter HAS "FLEXAD Flexibility on Attendance" here, click YES, type your name in the signature box, complete all fields and Save. If the letter does **NOT** have "FLEXAD Flexibility on Attendance," click NO, type your name in the signature box and Save. ent/Submitted ugust 02, 2019, 2:25 pm ecipient Signature neeting with student Professor notes from Is the accommo ation of FLEXAD Flexibility on Attendance and Due

Your Signature \*

Please type your name then crick save below

Generate PDF

| - the second                                                                                                    | nodation of FLEXAD Flexibility on Attendance and Due                                                                                                    |
|----------------------------------------------------------------------------------------------------|----------------------------------------------------------------------------------------------------|
| Dates listed ab                                                                                                    | ove? *                                                                                                    |
| yes                                                                                                    | O no                                                                                                    |
| Your Signature                                                                                                    | *                                                                                                    |
| Please type you                                                                                                    | r name then click save below                                                                                                    |
|                                                                                                    |                                                                                                    |
|                                                                                                    |                                                                                                    |
| Faculty Instruc                                                                                                    | rtions                                                                                                    |
| This student ha                                                                                                    | s a disability that may involve brief episodes of symptoms                                                                                                    |
|                                                                                                    |                                                                                                    |
| could interfere v                                                                                                    |                                                                                                    |
|                                                                                                    | with meeting due dates and attending class. Although the                                                                                                    |
| student is eligib                                                                                                    | with meeting due dates and attending class. Although the<br>ele to receive consideration of flexibility, as the instructor, y                                                                                                    |
| student is eligib<br>are asked to co                                                                                                    | with meeting due dates and attending class. Although the<br>ple to receive consideration of flexibility, as the instructor, y<br>insider what constitutes a "reasonable" amount of flexibilit                                                                                                    |
| student is eligib<br>are asked to co<br>Therefore, cons                                                                                                    | with meeting due dates and attending class. Although the<br>le to receive consideration of flexibility, as the instructor, y<br>insider what constitutes a "reasonable" amount of flexibilit<br>sidering your course objectives, syllabus, class activities a                                                                                                    |
| student is eligib<br>are asked to co<br>Therefore, cons<br>learning goals,                                                                                                    | with meeting due dates and attending class. Although the<br>le to receive consideration of flexibility, as the instructor, y<br>insider what constitutes a "reasonable" amount of flexibilit<br>sidering your course objectives, syllabus, class activities a                                                                                                    |
| student is eligib<br>are asked to co<br>Therefore, cons<br>learning goals,<br>before penalties                                                                                                    | with meeting due dates and attending class. Although the<br>ple to receive consideration of flexibility, as the instructor, y<br>insider what constitutes a "reasonable" amount of flexibility<br>sidering your course objectives, syllabus, class activities a<br>please determine the amount of flexibility that will be allow                                                                                                    |
| student is eligib<br>are asked to co<br>Therefore, cons<br>learning goals,<br>before penalties<br>All students mu                                                                                                   | with meeting due dates and attending class. Although the<br>ile to receive consideration of flexibility, as the instructor, y<br>insider what constitutes a "reasonable" amount of flexibilit<br>sidering your course objectives, syllabus, class activities a<br>please determine the amount of flexibility that will be allow<br>s, outlined in the syllabus for all students, will be applied.                                                                                                    |
| student is eligib<br>are asked to co<br>Therefore, cons<br>learning goals,<br>before penalties<br>All students mu<br>work, completio                                                                                | with meeting due dates and attending class. Although the<br>ile to receive consideration of flexibility, as the instructor, y<br>insider what constitutes a "reasonable" amount of flexibility<br>sidering your course objectives, syllabus, class activities a<br>please determine the amount of flexibility that will be allow<br>s, outlined in the syllabus for all students, will be applied.<br>Its keep up with the course requirements such as peer reven of essays and homework, group work, projects, labs an                                                                                                    |
| student is eligib<br>are asked to co<br>Therefore, cons<br>learning goals,<br>before penalties<br>All students mu<br>work, completio<br>class participati                                                           | with meeting due dates and attending class. Although the<br>ile to receive consideration of flexibility, as the instructor, y<br>insider what constitutes a "reasonable" amount of flexibility<br>sidering your course objectives, syllabus, class activities a<br>please determine the amount of flexibility that will be allow<br>s, outlined in the syllabus for all students, will be applied.<br>Its keep up with the course requirements such as peer reven of essays and homework, group work, projects, labs an                                                                                                    |
| student is eligib<br>are asked to co<br>Therefore, cons<br>learning goals,<br>before penalties<br>All students mu<br>work, completio<br>class participati<br>are not well end                                       | with meeting due dates and attending class. Although the<br>ole to receive consideration of flexibility, as the instructor, y<br>insider what constitutes a "reasonable" amount of flexibility<br>sidering your course objectives, syllabus, class activities a<br>please determine the amount of flexibility that will be allow<br>s, outlined in the syllabus for all students, will be applied.<br>Just keep up with the course requirements such as peer revolution of essays and homework, group work, projects, labs and<br>significant of the syllabus for all students, which is a peer revolution. If you cannot reach this level of engagement, then the<br>bough to take this course. |
| student is eligib<br>are asked to co<br>Therefore, cons<br>learning goals,<br>before penalties<br>All students mu<br>work, completio<br>class participati<br>are not well enc<br>Please do not h                    | with meeting due dates and attending class. Although the<br>ile to receive consideration of flexibility, as the instructor, y<br>insider what constitutes a "reasonable" amount of flexibility<br>sidering your course objectives, syllabus, class activities a<br>please determine the amount of flexibility that will be allow<br>s, outlined in the syllabus for all students, will be applied.<br>st keep up with the course requirements such as peer reven of essays and homework, group work, projects, labs an<br>ion. If you cannot reach this level of engagement, then the                                                                                                    |
| student is eligib<br>are asked to co<br>Therefore, cons<br>learning goals,<br>before penalties<br>All students mu<br>work, completio<br>class participati<br>are not well enc<br>Please do not h                    | with meeting due dates and attending class. Although the<br>ile to receive consideration of flexibility, as the instructor, y<br>insider what constitutes a "reasonable" amount of flexibility<br>sidering your course objectives, syllabus, class activities a<br>please determine the amount of flexibility that will be allow<br>s, outlined in the syllabus for all students, will be applied.<br>Instruction of essays and homework, group work, projects, labs are<br>ion. If you cannot reach this level of engagement, then the<br>bugh to take this course.                                                                                                    |
| student is eligib<br>are asked to co<br>Therefore, cons<br>learning goals,<br>before penalties<br>All students mu<br>work, completio<br>class participati<br>are not well end<br>Please do not h<br>Perno, Director | with meeting due dates and attending class. Although the<br>ile to receive consideration of flexibility, as the instructor,<br>insider what constitutes a "reasonable" amount of flexibility<br>sidering your course objectives, syllabus, class activities a<br>please determine the amount of flexibility that will be allow<br>s, outlined in the syllabus for all students, will be applied.<br>Institute of essays and homework, group work, projects, labs are<br>ion. If you cannot reach this level of engagement, then the<br>bugh to take this course.                                                                                                    |

### Click on the "Courses" tab and select the course

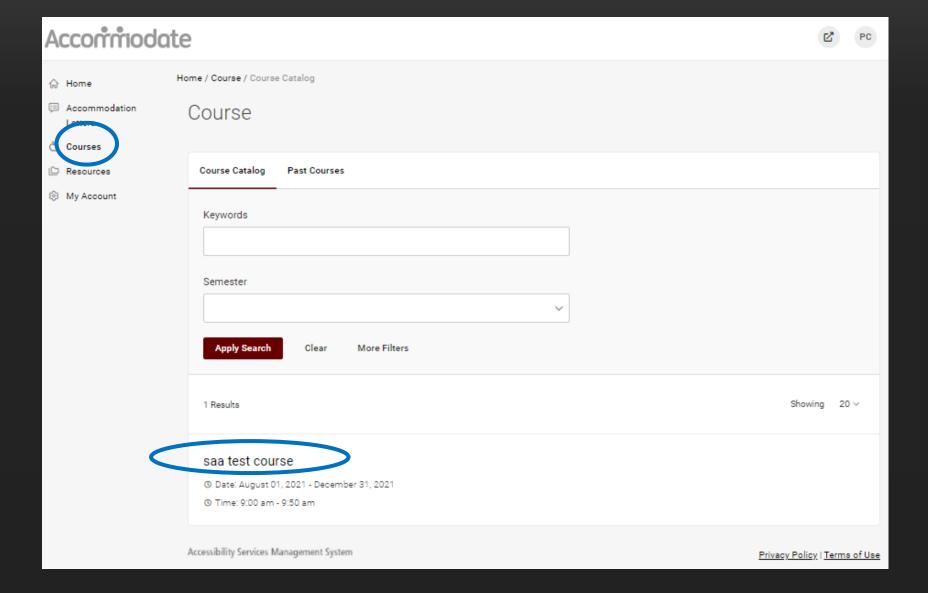

### To see students who have approved accommodations Click on Enrolled students tab.

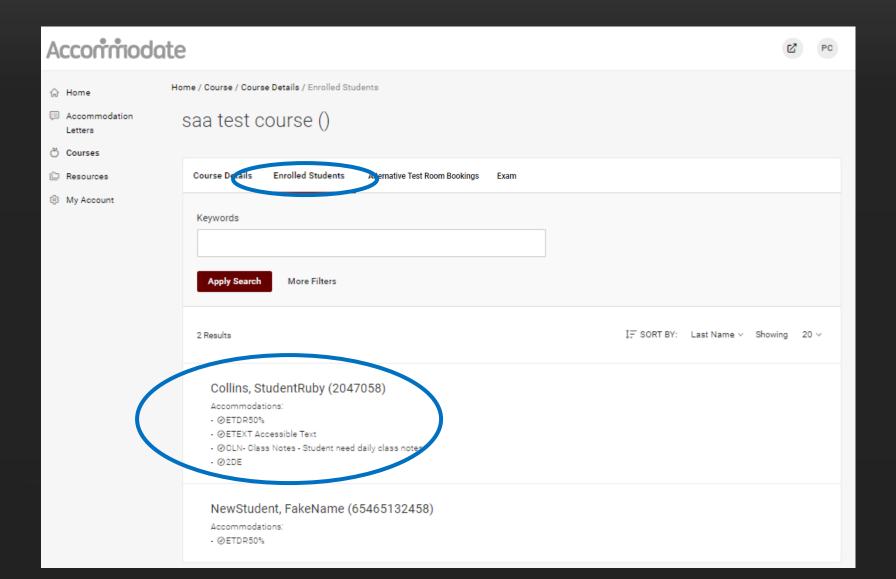

Exam information must be submitted 24 hours in advance of the test time on a business day.

To submit exam information, click on Exam tab, then Add New Exam.

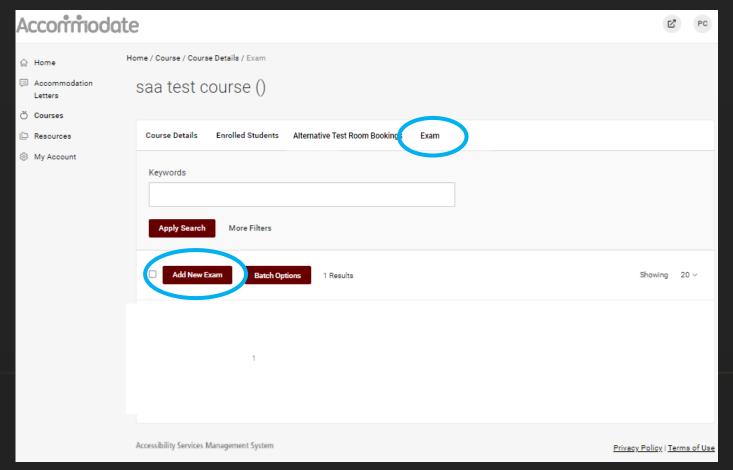

### Exam submission

Fill out this form for ALL exams, <u>including Canvas</u>. Multiple files need to be compressed (Do NOT upload Canvas exams).

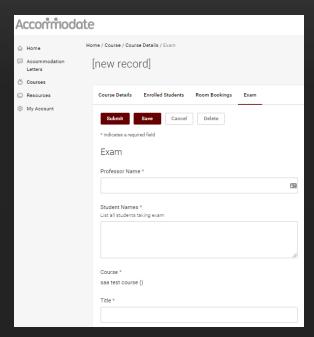

#### Link to Canvas Instructions on Adjusting Times

https://community.canvaslms.com/ t5/Instructor-Guide/How-do-lmoderate-a-student-s-quizattempt-in-New-Quizzes/ta-p/655

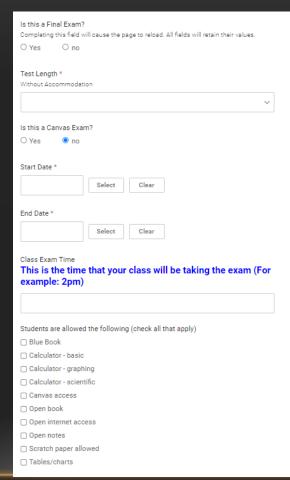

### Attachments Drop files here to upload Each file should be less than 1GB Upload File Other Instructions How can the test proctor contact you if the student has a question? \* Cancel Delete

Click submit when all \*starred sections are filled in

# Uploaded exams can be seen and edited here

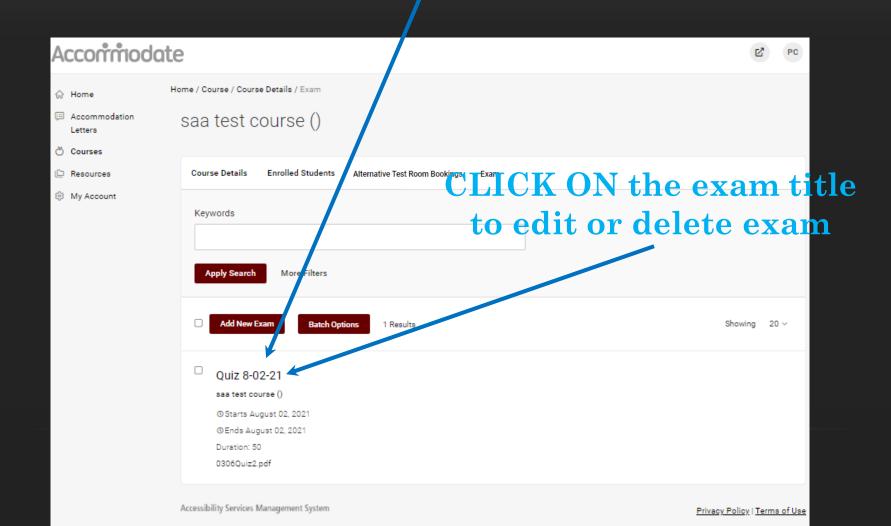

### Click on Alternative Test Room Bookings tab

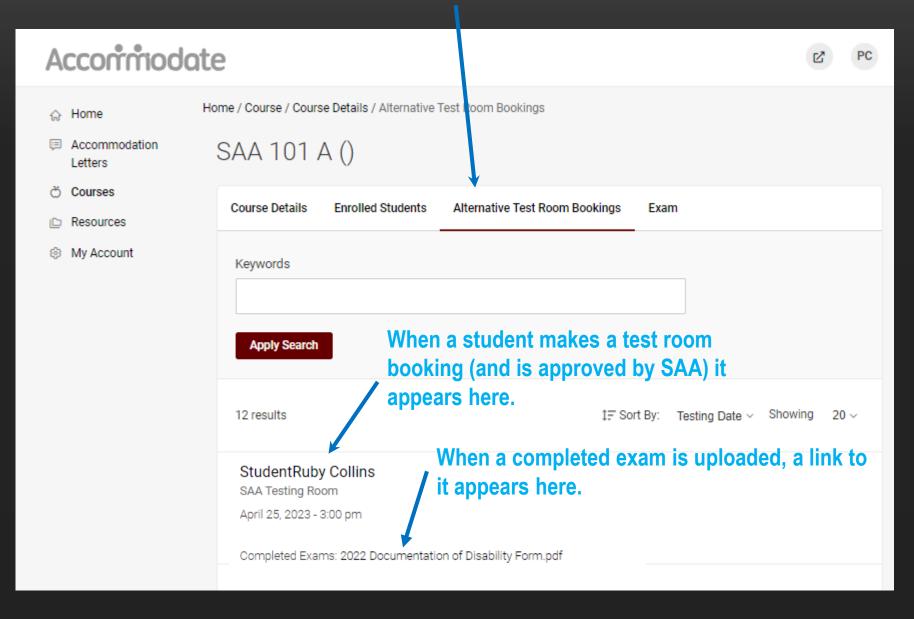

# To go back to course list click course details and then click cancel.

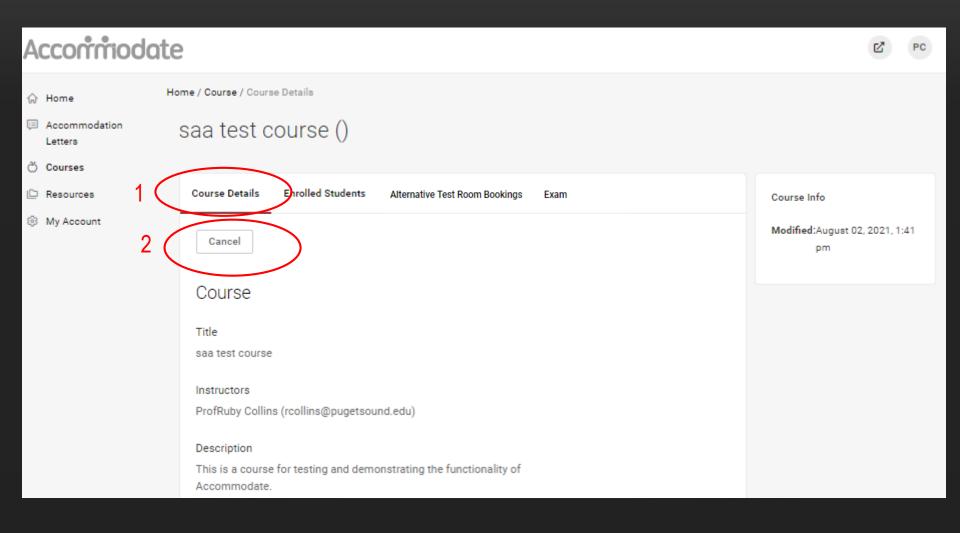

### Faculty Resource Tab

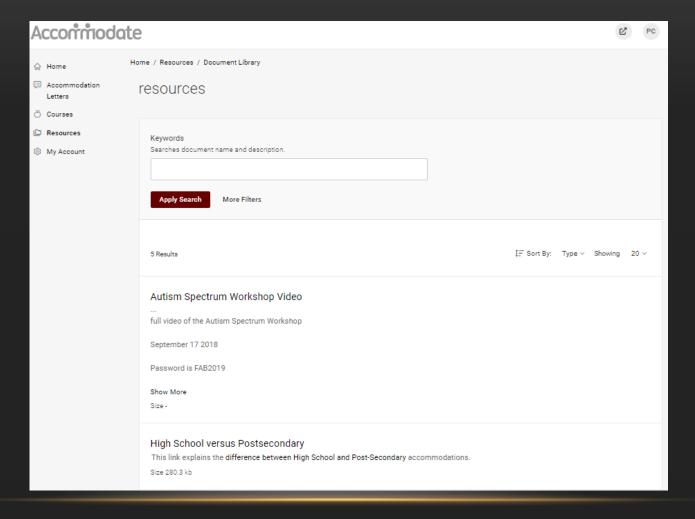

For more faculty resource information, go to the SAA Website: Faculty Resources

We are happy to schedule a Zoom meeting to demo the **Faculty Module and answer** any questions. Please email saa@pugetsound.edu for assistance. Thank you!